# EECS-317 Data Management and Information Processing

# Lecture 15 – Number representations

Steve Tarzia Spring 2019

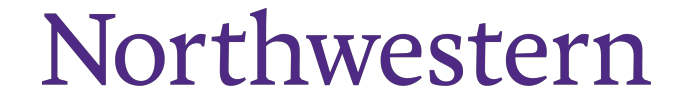

### Last Lecture: Web Scraping & Messy Data

- Data can be **scraped** from web pages by writing code that:
	- Downloads HTML pages
	- Picks out data elements using **CSS selectors** (or XPath)
	- Also pick out links to pages with additional data
	- Repeat!
- Data can have missing, incorrect, or inconsistent values for many reasons:
	- Pulled from different sources with different naming or unit conventions
	- Paper scanning (OCR) errors
	- Human input errors
- Variety of tools are needed to deal with messy data:
	- Review summary statistics
	- Synonym tables
	- Named entity matching with ML (dedupe.io and Open Refine)
	- Crowdsourcing: MTurk, home-grown solutions
- Above all, don't blindly trust data you are given!

#### Computers store information in **binary**

- Ones and Zeros
- …000100100001001001110011011010101010111100000…
- Called "bits," meaning "**b**inary dig**its**"
- Why?
	- Simplicity
	- Noise robustness
	- By convention
- But how do we get meaning from a sequence of ones and zeros?

**Data** is zeros and ones plus an interpretation/context

- An encoding defines what the zeros and ones represent
- "01000100011000010111010001100001" can represent:
	- The number 1,147,237,473 as an integer
	- The number 901.8184 as a float
	- The four letters "Data" in the ASCII or UTF-8 character encoding
	- This color (at 37% transparency) in RGBA
	- 32 separate True or False values
- Any crazy encoding is possible, but there are some standards.

#### Decimal numbers in text

- CSV, JSON, and XML files store **text**, usually UTF-8 encoded.
- In that text, you can print decimal numbers using the chars  $[0-9.eE\$
- For example:
	- " $12" =$  " $1" +$  " $2" = 0x 31 32 = 0011 0001 0011 0010$
	- "12.2e-4" = "1" + "2" + "." + "2" + "e" + "." + "4"  $=$  0x 31 32 2E 32 65 2D 34  $= 0011 0001 0011 0010 0010 1110 0011 0010 0110 0101 0010 1101 0011 0100$
- These text-based encodings are **inefficient** because they only make use of a small subset of the characters.
- However, they are easy to read and machine-independent.
- A general-purpose compressor like "gzip" works well on text.
- Other numeric encodings work directly with the bits, not with text.

# **ASCII TABLE**

Subset of chars used by numbers are highlighted.

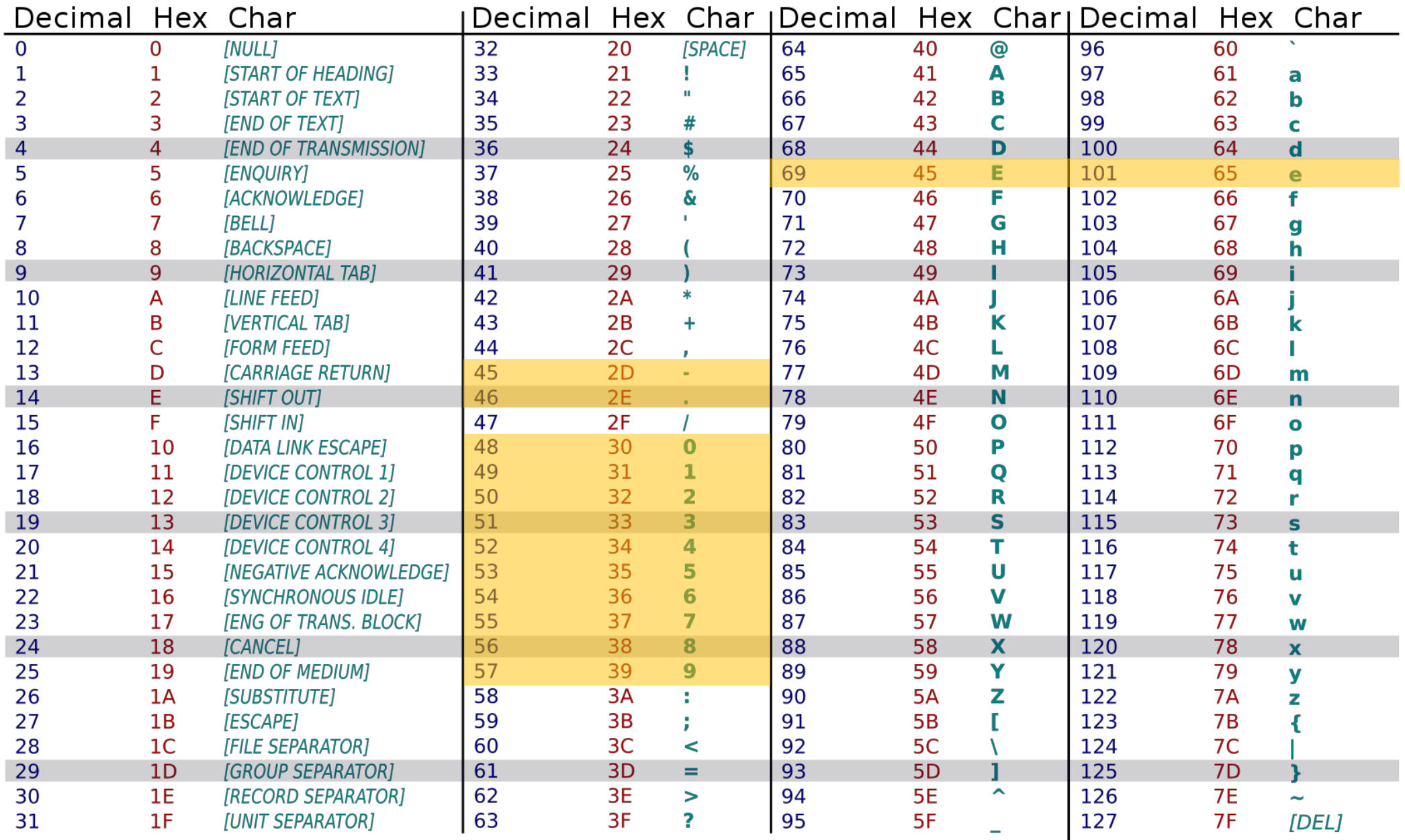

#### Integers

- Integers are the simplest of all data encodings
- Whole numbers only (no fractions)
- Numbers are represented directly in the "base two" positional notation
- The familiar "base ten" representation of numbers is just a convention due to the fact that humans have ten fingers.
- What number base will octopuses evolve to use?

(drawing from http://drawingpencilarts.com/realistic-octopus-drawing/)

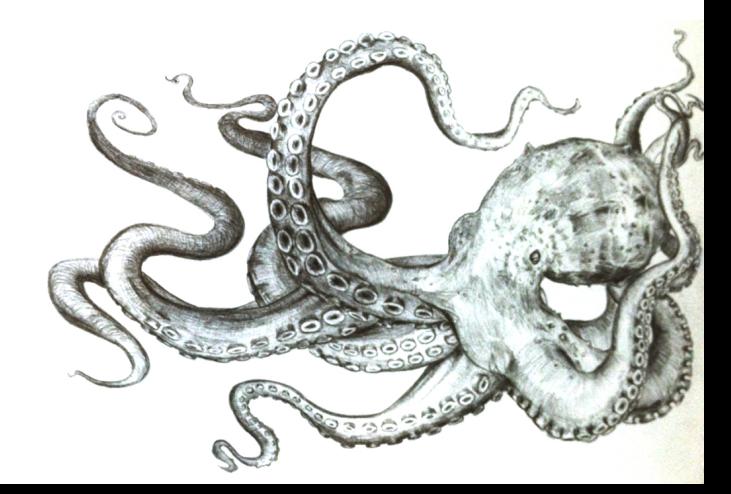

Integers in detail

Decimal  $137_{ten}$ 

**1 3 7**  $x100 \times 10 \times 1$   $\times 1$   $\leftarrow$  powers of 10  $100 + 30 + 7 = 137$ 

Binary  $10001001_{two} = 137_{ten}$ **1 0 0 0 1 0 0 1**  $x128$   $x64$   $x32$   $x16$   $x8$   $x4$   $x2$   $x1$   $\leftarrow$  powers of 2  $128 + 0 + 0 + 0 + 8 + 0 + 0 + 1 = 137$ 

Simple binary integers

 $1_{ten} = 1_{two}$  $2_{\text{ten}} = 10_{\text{two}}$  $4_{ten} = 100_{two}$  $8_{ten} = 1000_{two}$  $16_{ten} = 10000_{two}$  $32_{\text{ten}} = 100000_{\text{two}}$  $64_{\text{ten}} = 1000000_{\text{two}}$  $128_{\text{ten}} = 10000000_{\text{two}}$ 

 $3_{ten} = 11_{two}$  $7_{ten} = 111_{two}$  $15_{ten} = 1111_{two}$  $31_{ten} = 11111_{two}$  $63_{\text{ten}} = 111111_{\text{two}}$  $127_{\text{ten}} = 111111_{\text{two}}$  $255_{\text{ten}} = 1111111_{\text{two}}$  There are only 10 types of people in this world… those who understand binary and those who don't.

(Stop and practice)

## Binary tricks

- Remember the first eight powers of two:
	- 2, 4, 8, 16, 32, 64, 128, 256
- Remember that  $2^{10} = 1024 \approx 1000$ 
	- Lets you estimate the number of binary digits in a decimal integer: Every three decimal digits gives about ten binary digits
- Remember the important large powers of two:
	- $2^8 = 256$
	- 2<sup>16</sup>  $\approx$  64 thousand
	- $2^{32} \approx 4$  billion
	- 2<sup>64</sup>  $\approx$  really big

Addition in binary

 $4 + 7 = 11$  $100 + 111 = 1011$ 

 $1 \leftarrow$  carry 4  $+ 7$ 1 1

 $1 \leftarrow$  carry 1 0 0 + 1 1 1 1 0 1 1

#### More binary addition

 $63 + 98 = 161$  $11111 + 110010 = 1010001$ 

 $1 \leftarrow$  carry 6 3 + 9 8 1 6 1

#### $1 \ 1 \ 1 \ 1 \leftarrow$  carry 1 1 1 1 1 + 1 1 0 0 1 0 1 0 1 0 0 0 1

#### Subtraction: addition's tricky pal

 $161 - 98 = 63$  $1010001 - 110010 = 11111$ 

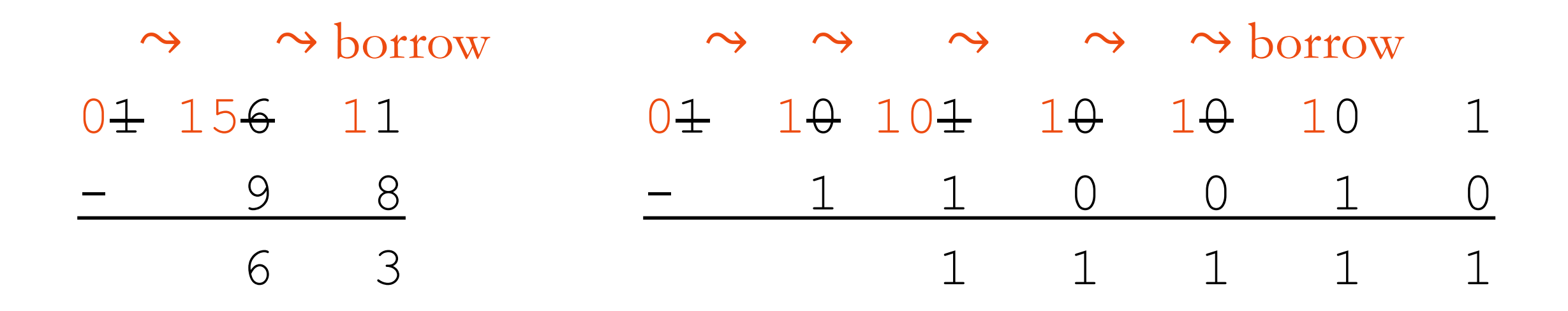

## What about negative integers?

- Signed integers can represent both positive and negative integers
- We need an extra bit to represent the sign of the number
- But we don't just use a simple sign bit
- We use two's complement to represent negative numbers, because it
	- Simplifies the computer's addition and subtraction circuitry, and
	- And it has just one representation of zero
- Negative numbers "roll over" from the top of the binary range.

#### Works like an old-style car odometer

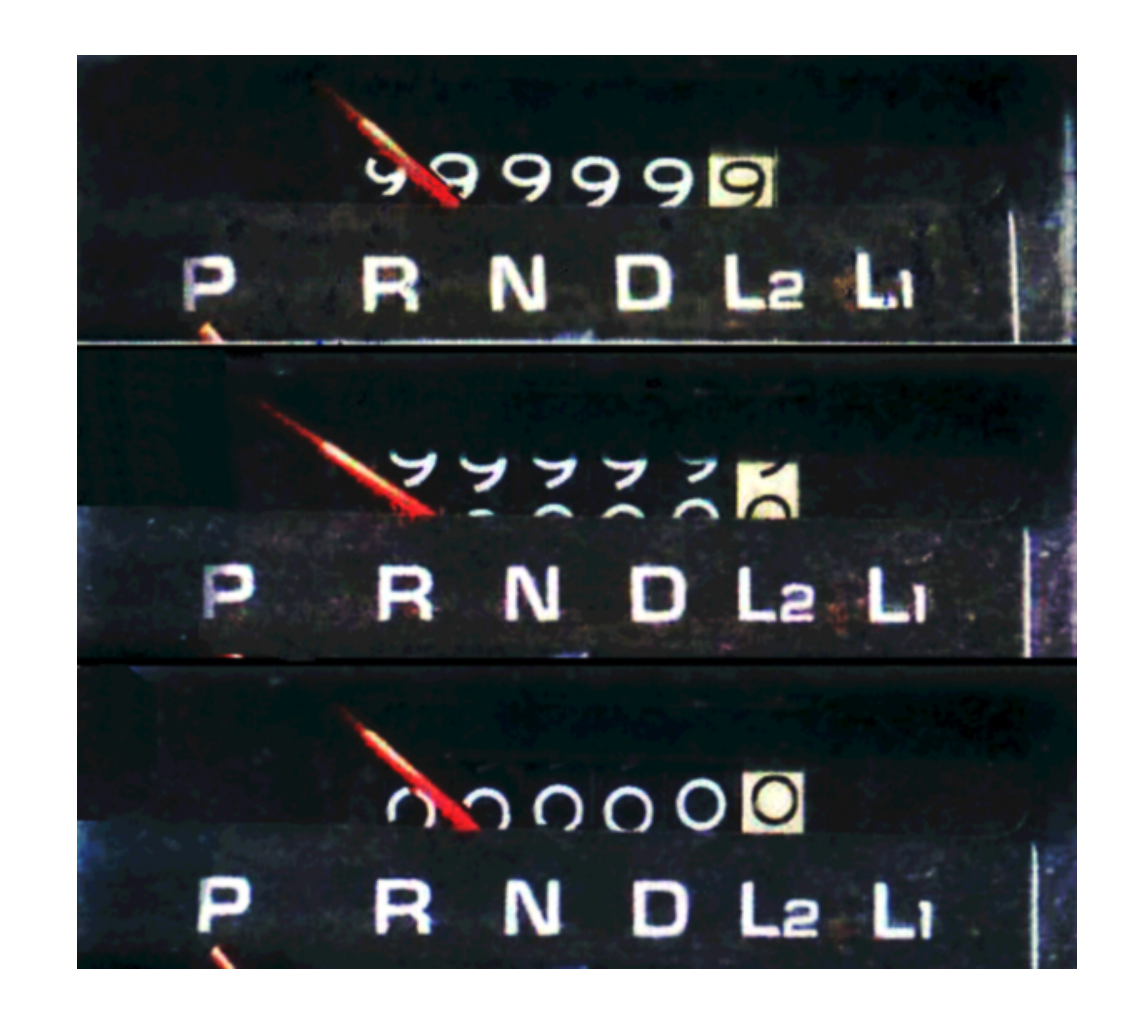

#### Two's complement for three-bit numbers

- 3: 011
- 2: 010
- 1: 001
- 0: 000
- $-1: 111 \leftrightarrow$  rollover
- $-2: 110$
- -3: 101
- $-4: 100$

 $-2 + 1 = -1$ 110 + 001 = 111

- Subtraction is done in the exact same way as addition!
- No need to learn how to "borrow."

Subtraction works just like addition!

No need to learn how to "borrow." Just negate the second number and add.

$$
3 - 2 = 3 + (-2) =
$$

- $1 \leftarrow$  carry
	- 0 1 1
- + 1 1 0

#### $0 \quad 0 \quad 1 \quad \leftarrow$  our answer!

We ignore the final carry because it falls outside of the 3-bits we are working with. That's how we roll-over between negative and positive.

- 3: 011
- 2: 010
- 1: 001
- 0: 000
- -1: 111
- $-2: 110$
- -3: 101
- -4: 100

Two's complement negation

#### To negate a number:

• Flip all the bits. Ones become zeros and zeros become ones.

•Add one

For example -3

- Start with the bits for three: **011**
- Flip the bits: **100**
- •Add one: **101**
- 3: 011
- 2: 010
- 1: 001
- 0: 000
- -1: 111
- $-2: 110$
- -3: 101
- -4: 100

#### Overflow: when numbers don't fit

For example,  $2 + 2 = 4$ 

4 cannot be represented in a three-bit signed integer. What happens when we try this addition?

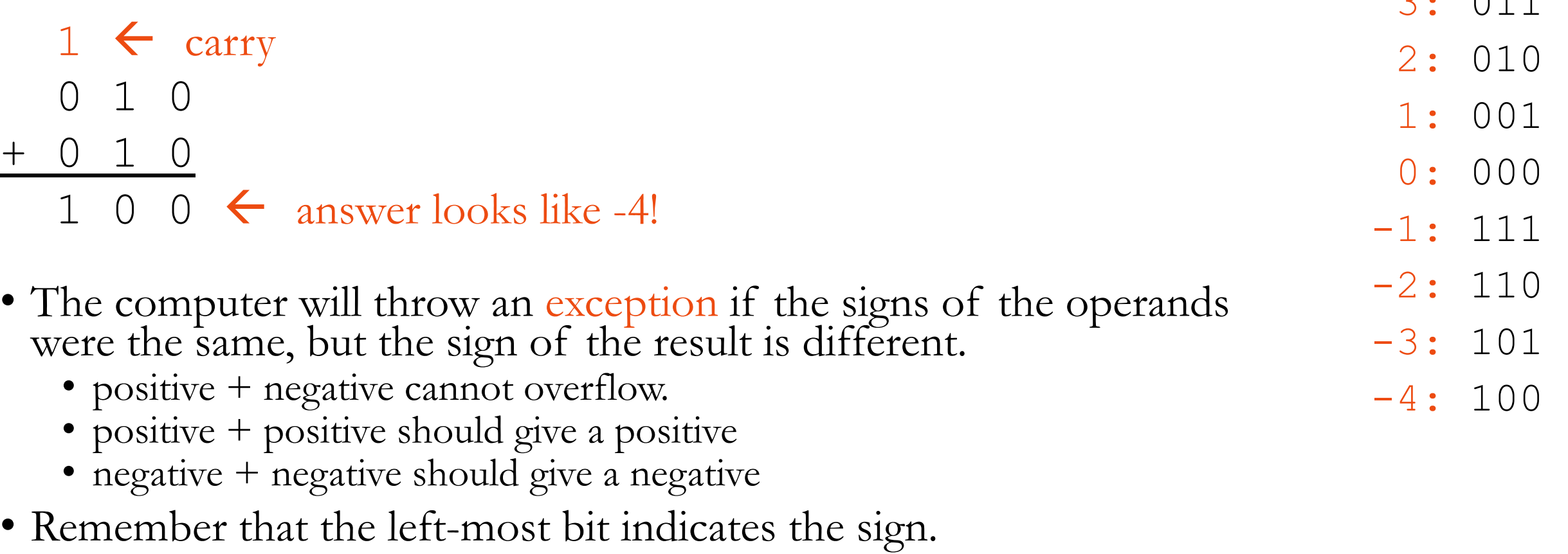

3: 011

# Examples with 4 and 8 bits

4-bit is between -8 and 7

8-bit is between -128 and 127

(Stop and practice)

#### Just for fun over the weekend

• This video shows how addition is actually implemented in hardware: <https://www.youtube.com/watch?v=1I5ZMmrOfnA> Search YouTube for "PBS ALU"

• If you're interested in learning more, take [COMP\\_ENG-203 Intro to Computer Engineering](https://www.mccormick.northwestern.edu/electrical-computer/courses/descriptions/203.html)

## A few more things about integers

- Multiplication: two's complement works magically here too
- Positive division works as expected
- *Sign extension*: when increasing the "bit size" of a negative number, add leading ones.
	- Eg., -2 is **1110** as a 4-bit signed integer and **11111110** in 8 bits.
- Computers typically use 32 or 64 bit integers.

#### Limitations of Integers

Integers are great for **counting**, but sometimes we need to **measure** fractional quantities.

Binary numbers can have "decimal" places, too

- **0.1111111111**<sub>two</sub> is slightly smaller than 1
- $0.0000000001_{two}$  is slightly larger than 0
- $0.1_{two}$  is one half

• **10.101**two = **1** × 21 + **0** × 20 + **1** × 2-1 + **0** × 2-2 + **1** × 2-3 = 2 + 0 + 1/2 + 0 + 1/8 = 2 # \$

How shall we represent fractional number in the computer?

#### Fixed point: *Integers 2.0*

- Simplest solution is to just stick an implicit **radix point** somewhere.
	- We don't call it a *decimal point* because we're not in base ten.
- Examples of fixed point numbers in base ten:
	- Represent the cost of a purchase with an integer number of cents.
		- The cost of a sandwich is 625 cents.
	- Represent the distance between cities by counting the hundredths of a mile.
		- Evanston is 1321 hundredths of a mile from Chicago
		- and 79,543 hundredths of a mile from Philadelphia

## Fixed point example in 16 bits

Let's store the chemical elements' atomic weights.

- Smallest value (hydrogen) is 1.00784
- Largest value (uranium) is 238.02891
- Negative values are not possible
- We can reserve 8 bits for the fractional part and 8 bits for the part  $> 1$
- In this particular binary fixed point representation, weight of uranium is: *The radix point is implicit, not stored in the computer.* 11101110.00000111
	- $= 238 \frac{7}{256} = 238.02734375$  (We had to round off, so this is not precisely accurate)
- And the weight of hydrogen is: 00000001.00000010

$$
= 1 \frac{2}{256} = 1.0078125
$$

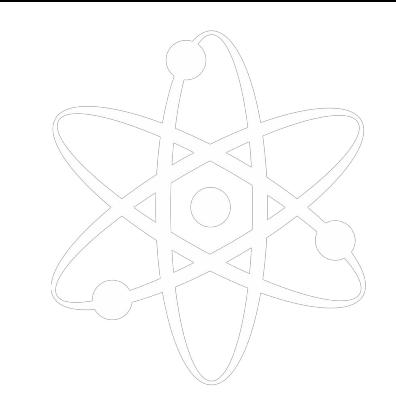

#### Fixed point limitations

- Fixed point is simple & efficient, but...
- Range is very limited
	- Multiplication overflows easily can double the number of bits
		- Eg., if working in 32-bits, then we can only multiply 16-bit values without overflow
	- Division **underflows** easily (small values are rounded to zero)
- Precision varies across the range:
	- Small numbers have few significant figures:
	- For example, 00000000.00000010 is not very precise

## Floating point

- Based on **scientific notation**:
	- $10,340 = 1.034 \times 10^4$
	- 0.00424 = 4.24  $\times$  10<sup>-3</sup>
- Scientific notation gives a compact representation of extreme values:
	- 1,000,000,000,000,000,000,000,000 = 1.0  $\times$  10<sup>24</sup>
	- 0.000 000 000 000 000 000 000 001 = 1.0  $\times$  10<sup>-24</sup>
- •In binary:
	- 100010<sub>two</sub> = 1.0001<sub>two</sub>  $\times 2^5$ <sub>ten</sub> = 1.0001  $\times 10^{101}$ <sub>two</sub>
	- $0.00101_{\text{two}} = 1.01_{\text{two}} \times 2^{-3}$ <sub>ten</sub> = 1.01 × 10<sup>-11</sup><sub>two</sub>

#### Representing floating point in bits

$$
0.15625_{\text{ten}} = 0.00101_{\text{two}} = 1.01 \times 10^{-11}_{\text{two}}
$$

- Three essential parts are the **sign**, **fraction**, & **exponent**
	- Notice that the first significant figure is always "1" so we don't have to store it
- In the mid 1980s, the IEEE standardized the floating point representation of 32 and 64 bit numbers:
	- The exponent has a sign too, but the standard says to add a "bias" of 127

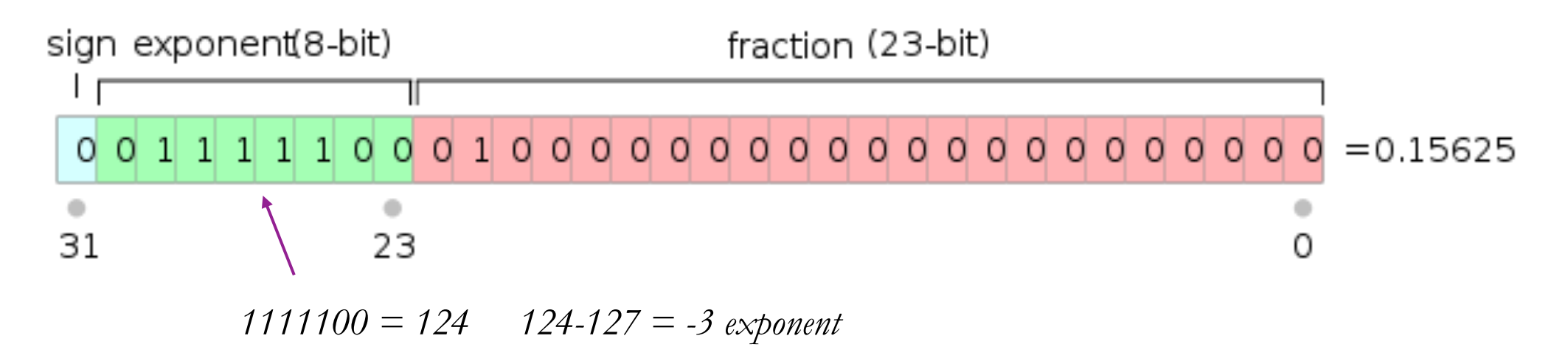

## 64-bit floating point

- Similar to 32-bit, but we have more precision in the fraction and larger exponents are possible.
- 32-bit is called **single precision** and 64-bit is called **double precision**.
- Double precision can represent larger, smaller, and more precise numbers.

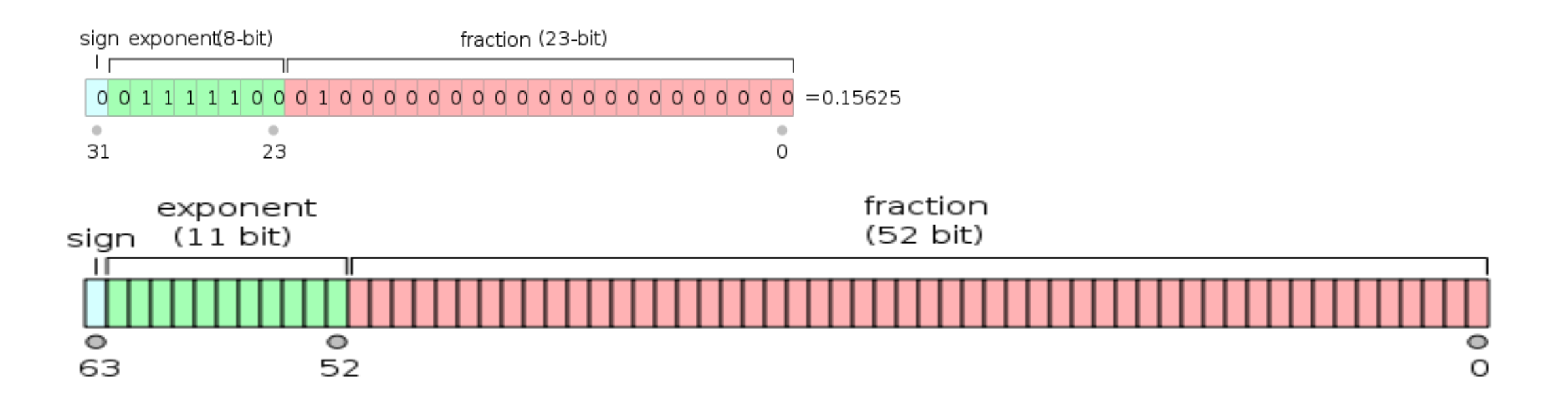

## A few special floats

- The IEEE standard allows for a few special values to be stored
	- Positive and negative zero (We normally start with an implied "1" which doesn't work for zero)
	- Positive and negative infinity (the result of divide by zero)
	- Not a number (the result of zero divided by zero)
- These all have the exponent bits set to all ones or all zeros

#### The Flexibility and Flaws of Floats

- A 32-bit signed integer can represent all the whole numbers between -2,147,483,648 and 2,147,483,647
- A 32-bit floating point number can be as large as  $\pm$ 3.402823  $\times$  10<sup>38</sup> = 340,282,300,000,000,000,000,000,000,000,000,000,000
- or as tiny as  $5.8774718 \times 10^{-39}$ = 0.000 000 000 000 000 000 000 000 000 000 000 000 005 877 471 8
- But, single-precision floats have only 24 bits of precision:
	- Can only precisely store **integers** up to  $2^{24} = 16,777,216$
- Floats can store larger numbers than integers of the same bit-length, but with less precision because 8 bits are set aside for the exponent.

Floats just distribute numbers differently

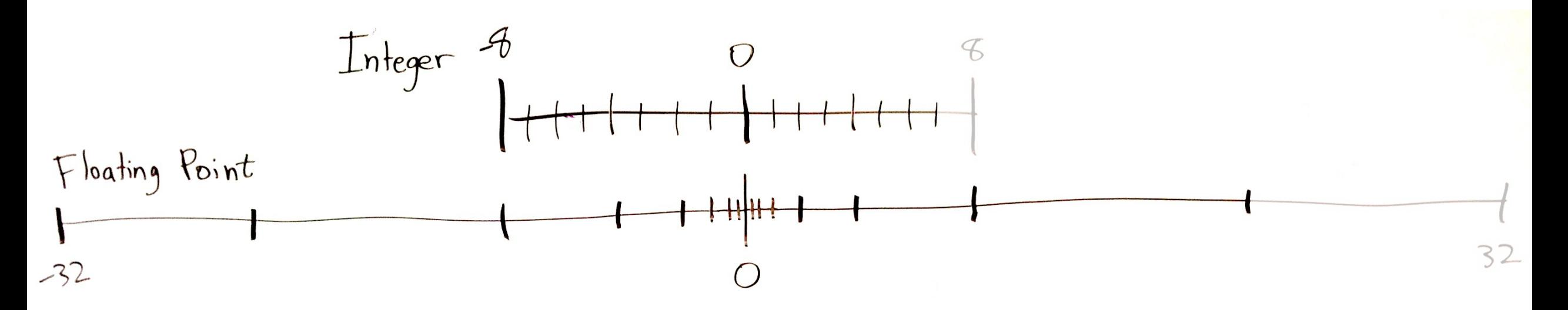

- Above, the dashes represent possible numbers using 4 bits.
- Both of the above number lines have 16 dashes (possible numbers)
	- Actually, there are 17 dashes, and we have to leave out the largest number  $(8, 32)$ .
- The only difference is the spacing.
	- Integer spacing is constant but floats are **exponentially spaced**

## Catastrophic Cancellation

- Subtraction of similar-sized numbers leads to a **loss of precision:**  $0.1234567891 - 0.1234567890 = 0.0000000001$  $1.234567891 \times 10^{-1} - 1.234567890 \times 10^{-1} = 1.000000000 \times 10^{-10}$ *result has 9 insignificant figures*
- We started with 10 significant figures but the result has just one sig fig!
	- Note that I'm giving an example in decimal, but the same idea applies to floating point's binary representation.
- What about:
	- addition? multiplication? division?
		- Actually, only subtraction can lead to a loss of precision.
	- Integers?
		- Integers may *overflow*, precision is not really defined for integers.

#### Numerical Methods

- Math on computers (especially with floats) has limited precision.
- The field of **Numerical Methods** (within Applied Math) studies:
	- The **errors** introduced by numeric representations and calculations,
	- Optimizes numerical calculations so as to minimize errors, runtime, etc.
- For example, the <u>quadratic formula</u> you learned in high school is theoretically corr[ect:](https://en.wikipedia.org/wiki/Loss_of_significance)  $x = \frac{-b \pm \sqrt{b^2 4ac}}{2a}$
- But catastrophic cancellation occurs when  $b \approx \sqrt{b^2 4ac}$
- A better numerical method for finding roots of quadratic functions is as follows, though there is still a catastrophic cancellation when  $4ac \approx b^2$ :

$$
x_1=\frac{-b-\mathrm{sgn}(b)\,\sqrt{b^2-4ac}}{2a}\qquad x_2=\frac{2c}{-b-\mathrm{sgn}(b)\,\sqrt{b^2-4ac}}=\frac{c}{ax_1}
$$

#### When to use the various number representations

- When **counting** or labelling things, always use integers
- When **measuring** things, usually use floating point
	- May use fixed point if speed/simplicity is more important than accuracy
- If your machine does not support floating point (eg., a toaster):
	- Use fixed point representation for fractional quantities
- If rounding is desired then use fixed point
	- U.S. currency values usually should be rounded to the nearest cent
- Use 64-bit integers when you need values > 2 billion
- Floating point rules of thumb:
	- Single precision gives  $\sim$  7 decimal digits of precision, max of  $\sim$  10<sup>38</sup>
	- Double precision gives  $\sim$  16 decimal digits of precision, max of  $\sim$  10<sup>308</sup>

#### How do computers work with floats?

- It's complicated and slow!
- Have to manipulate both the fraction and the exponent.
- Addition is no longer simple, as it was for integers & fixed point.

## Recap

- Computers represent numbers with different binary encodings
- **Text** can represent decimal numbers in various formats (eg., CSV, JSON).
- **Integers** represent whole numbers
	- Remember that  $2^{10} = 1024 \approx 1000$ ,  $2^{32} \approx 4$  billion
	- Signed integers use two's complement
	- Used for *counting* and *identifying* records.
- **Fixed point** adds an implicit radix point to an integer.
	- Allows representing fractional quantities as integers, but with limited range.
	- Used for numbers that *should round off*, like prices.
- **Floating point** is a binary scientific notation representation
	- Can represent tiny fractional values and huge values with equal precision
		- Single precision  $\approx$  7 decimal digits, Double precision  $\approx$  16 decimal digits of precision
	- Used for *measurements* and *calculations.*
	- Float subtraction can lead to *catastrophic cancellation.*